**TUGlxmt, Vdume** 2, No. 3

```
hor line_length (q);
                         H := H - qED:136:BEGIN
                         overprinting := true
                    RND
                137:BEGIN
                                (*) font *)EDD:
                138:
                         DECTN
                         read_4_b bytes (w);
                         H := H + wRMD:END
        EMD
            IF ((154 \le b) AND (b \le 217))FLSE
            THEM change font (f, chr(b-90))END
```

```
RMD.
```
**The header 0le** TEXDIAJI

```
CONST
                           (*) standard HMI *)hor_spacing = 10;
                           (*) standard VMI *)vert_spacing = 8;
    stack_size = 125;
    mean size = 3000;
    max_font_n = 5;
TYPE 
    byta = 0..255; 
    h.li,wrd = 0..65535; 
    oneoftwo = 1..2; 
    oneoffour = 1. .4; 
                 PACKED RECORD
                 Ihrord: half-word; 
                 CA8B ~ftro OF 
                     1 : (rhmrd : half -word) ; 
                     2:(bfte2: byta; m: bJte) 
    EMD;<br>bytes4 =
                 PACKED RECORD
                 wee: byte; 
                 byte1: byte;
                 CASE oneoftwo OF 
                     1: (rhrord: half -word) ; 
                     2:(byte2: byte; byte3: byte) 
            EMD;
    weaportyword = PACKED RECORD
                 CASE onwffour OP 
                     1 : (pts : real) ; 
                     2: (at: integer); 
                     3: (twohalros: helYes2) ; 
                     4: (f ourbytes : bytes41 
            EMD;
    pts = real;stack-range = O..stack-size; 
    -,range = 0. .mm-size; 
    font\_range = 1...max_f ont_no;
    fnt-etore = PACKED FILE OF byte; 
    font-type = (rn, it, sy, ex, tt); 
    f ontfile = FILE OF memoryword;
```
**Site Reports NEWS FROM THE HOME** FRONT

# David Fuchs Stanford University

Here's what's going on TEX-wise at the Department at Stanford. Professor Knuth **h** working version of the UNDOC macro proc written in **its own** language (DOC). UNDOC **com**piles itself into a Pascal program, thus UN is now available in Pascal. DOC is being use the source language for new versions of TEX and TFX82. All three programs (both DOC Pascal sources) are expected to be available for port-<br>
ing to new machines in early 1982. TEX82<br>
complete rewrite of TEX based on the experience<br>
sained from Ignacio Zabala's translation of ing to new machines in early 1982. TRX82 gained from Ignacio Zabala's translation of **TFX.** Portability has been improved by removing floating point operations. Another sticky portal problem with the current Pascal TFX is initia tion. Recall that installing a new TFX involves ning the program TEXPRE, which makes a file (called TEXINI.TBL) that represents the initial state of TEX's data structures (about 36K wor size). On TOPS20, we then run TFX, which in TEXINI.TBL, at which point we interrupt process and save the current core image. When users ask for "TEX", they get a copy of this image, which continues execution from where  $\nu$ terrupted the first TEX run. Thus, our user saved the not-insignificant overhead of data a ture initialization. The resulting core image is smaller and faster than if the initialization tions of TEXPRE were to be incorporated into Unfortunately, we have found that the facility "saving an interrupted job's core image for later tinuation" is not available in many environm including VAX VMS, UNIX, and IBM timesh systems. Consequently, TEX users outside o DEC 36-bit world have TEX re-read TEXINI each time it is run, which is a significant handicap. To help rectify the situation, TE data structures will change to require less initi tion. We also plan to make a program avail that can read TEXINI.TBL and produce  $Pi$ language initialization code to be inserted into **IEX Pascal source before compiling. Unfortunationally** variable initialization is not standard Pasca there must be different versions of this program the Hedrick compiler, Pascal/VS, VMS Pascal

22

Of course, the option of reading in a significantly smaller **TEXINI-TBL** each time 'QjX is run **will** still be a possibility, and **wiH** only use standard features of Pascal.

Scott Kim's INVERSIONS **hae** appeared in bookstores. The text was typeset with T<sub>F</sub>X, using fonts leased from the Alphatype Corporation.

A **few** people in our department spent some of their summers porting Pascal TEX to a number of **new** machines. Joe **Weening has** a version working on the Cray, with output to a Versatec. Jeff Rosenschein brought up TFX in Israel on an **IBM** processor running VMJCMS, with output on a Versatec. I spent some time writing Pascal drivers for the Autologic APS-5 and Mergenthaler Linotron 202. In fact, it's a single program that compiles under either IBM's Pascal/VS or Hedrick's Pascal for DECSystem 10/20, and will convert **DVI** files to **APS5** DCRTU Input Command Language format, or Linotron CORA-V format, or Linotron **Binary Byte** format, depending on the setting of some compile time switches. The first version of this program is up and running at two **IBM** and one DEC2O sites. Each of these installations is running its typesetter with the native fonts (auxiliary programs serve to convert font width information as supplied by Autologic and Mergenthaler into TEXcompatible TFM format). This restricts the number of T<sub>F</sub>X's features that can be used, however, since information about 'height' and 'depth' of characters is not provided by either company, and can only be guessed at heuristically, and changed manually if the need arises. **Also,** much of math mode is crippled, since the TEX math fonts are not available. There is still some hope for the future, though. There has been some interest expressed by individuals both at Autologic in LA and Linotype-Paul in England in Knuth's Computer Modem fonts. Similarly, at the inatigation of the folks in Wisconsin, Compugraphic seems interested in the possibility of providing the **CM** fonts to **8600** users.

One other thing I worked on over the summer was PXL files. A PXL file is the raster descrip tion of a font at a given **size** and resolution (such as CMRlO at 200 dots per inch). The documentation for **PXL** format is contained elsewhere in this issue (p. 8). Our spooling software for Varians/Versatecs has been updated to use PXLs. PXL files supersede the older VNT format and have the foilawing **ad**vantages:

(1) They include sufficient information to be used with  $T_F X$ 's magnification features.

- (2) I have added a **PXL** mode to **METAFONT,**  so that **PXL** files can be made directly for METAFONT fonts.
- (3) The intend layout of PXL iila has **been** improved to allow for more efficient operation of spoolers that must deal with them.
	- (4) The layout is also euch that **PXL** files can be written sequentially from METAFONT, which will aid in writing a transportable version of METAFONT.

#### 'QjX **UNDER** THE **NORTH** STAR

Michael J. Frisch University of Minnesota

I have made some progress on the CDC Cyber TRX at the University of Minnesota since the last TUGboat, but at this writing (October 1) it is not ready for distribution. There are a few known bugs in my version of TEX and a possibility that more bugs **will** show up during further testing. (I believe that most of the bugs are in my implementation rather than in the original Stanford version.) As a result, I can't give **an** estimated release **date.** 

I have a working-though probably not debugged --device driver program for our **Varian** plotter. The device driver is written in machine-dependent FORTRAN since I can write and debug code much faster in FORTRAN. The driver translatee the **DVI**  file into line segments. Each segment has the same baseline and the same size font. At the end of **each**  page, the driver sorts the segments by vertical position and then outputs scan lines **to** the plotter one at a time. This allows multiple column text input to be processed.

The driver is small enough to run in interactive mode though my version of TFX will not. Luis Trabb-Pardo pointed out that if I can get TEX to **run** in a large memory area, then I could make a large driver keep an entire page of plotter bita in memory and vastly simplify the driver. For lack of time, I haven't tried this idea. The driver I wrote works and could be improved or rewritten later. My thanks to David Fuchs for his Pascal DVI file printing program which explained a lot of mysteries to me about the file.

My version of T<sub>FX</sub> now accepts almost all of the standard BASIC file. This is a great improvement over the TFX version I mentioned in the last TUGboat. My TEX doesn't read all the font information files correctly, because some **were** not properly converted from **PDP-10 3&bit Boating** 

point to **CDC** 60-bit. Despite this, and with some temporary changes, I have made a very short  $T_{\text{E}}X$ input file **run** and have produced a plot **eo** I have hopes that I will make more progress.

Though my version of TEX is not totally functional, the University of Aarhus in Denmark has one they built that works quite well. Erik Bertelson and I recently made an oral agreement that Minnesota will distribute their version in the U.S. With code modifications and decreased memory size, their version runs in about 38K words. They have printed a couple of books using it so it is **quite** well debugged. They have a Pascal version of UNDOC which has made it a lot easier to change TEX. When I receive a copy of their TFX, I will install it and then decide on distribution details.

# **A TUGboat TOUR: EXCERPTS FROM THE l\$jXMCIAN'S LOG**

# Barbara Beeton American Mathematical Society

The morning mail is very exciting around the TUGboat deadline. In it appear manuscripts and mag tapes from **all** over, bearing who knows what **newe,** but certainly containing something unexpected and interesting. Putting together an issue is also fun; the readers get to see only the printed pages, but I get to grub around in the mud that seepa into **all** the **cracks.** 

During this tour **I'll** be referring to various articles that have appeared in TUGboat, **so** you might went to get out your back issues. In particular, I'll be **making** a few changes to the previous TUGboat guidebook: **How** to *Pregsre* **a File for Publication in TUGboat,** vol. 2, no. 1, pp. 53-54.

Although this How to ... guide states that basic. tex and all the features of  $AMS-TEX$  are available, **as** well as aome formatting macros especially for TUGboat, some authors build their own macro set from scratch, including formatting details. This may be required by local font and device limitations (see the article by John Sauter, p. 34, and the excerpt from his output, p. 13), or the author may simply have his own idea (different from mine) of how his article should look in print.

Whenever possible, I try to accommodate the author's ideaa, so long **as** they do no violence to the articles which will follow when the issue is put together. **Often** this **can** be accomplished very simply: quarantine an article from the rest of the issue by putting { braces } at the beginning and end. (This **was** necessary for **Brendan** McKay's **ar-**

ticle in vol. 2, no. 2, pp. 46–49; any attempt to **r** the format would have taken too long, and v certainly have resulted in unfortunate errors.)

Another technique is to lay out the pages in a way that the "singular" item begins on a new  $p$ and deal with it separately, adjusting page nun as required. This is obviously necessary for mat received as camera copy, but another reason w be that, between the standard TUGboat set and author's, there are too many control sequence fit in the hashtable. (Mike Plass' article on sy chart macros, p. 39, is an example of this condit

While I'm on the subject of the hashtab should note that, here at the Math Society, v found it necessary to change several of the values that show up in the error message

! **TM** capacity exceeded (m manual, p. 144). The most important **are**  the following: hashsize=1009, memsize=32  $varsize=11500.$  (One or more of these changes by now have been made in the "official" SAIL sion at Stanford.)

In the SAIL implementation of TRX, memsiz restricted to a maximum of  $2^{15}$ ; this will be li in Pascal TEX, but we won't be using that til the "definitive" version is published. vars is effectively a subset of memsize, and there the actual capacity of memsize is really only a 21,200. (All these values represent 36-bit word our DECSystem 2060.) The original value of  $\gamma$ size was 17,000, but much of our work invo large pages of small type and, being unable to crease the absolute value of memsize to avoid ceeding it, we had to increase its capacity by re ing varsize.

hashsize can be no larger than  $2^{10}$ , and Knuth recommended that its assigned value prime (it used to be  $797$ ); he suggested 1,009, equal to be  $797$ ); he suggested 1,009, equal to 1.009. to roman MIX, of which he is particularly since he finished TEXing Volume 2 of The Art **Computer Programming (T<sub>F</sub>X manual, Appendix** pp. 161 ff.). These changes must be made in SAIL (or Pascal) source, and the modules rec piled.

To provide more facts on just how much hashize, varsize and memsize are required troublesome jobs, we've also created a "diagno version of TEX, which reports at the end of completed (output) page and at each occurrence \ddt the current and maximum (so far) demand varsize and memsize. It also, if requested, p each control sequence name as it is loaded into hashtable, counting down **as** it **goes** from the **hi**tial value of hashsize (1,009 less however n control eequences were preloaded). Some of this reporting facility already existed in the **SAIL** source code obtained from Stanford, requiring only that a switch, MSTAT, be turned on before compilation; we've suggested that a similar facility be included in the "definitive" Pascal TEX.

As T<sub>F</sub>X comes into being on more different kinds of computers, these computere generate tapes containing input files to be processed somewhere else. TUGboat gets a good sampling. We've successfully read tapes from the following computers: VAX **(running** under both **VMS** and **UNIX), IBM** 370, PDP-11 (T<sub>RX</sub> was not running on this machine; it was used only **to** prepare the tape), Univac 1100, and DECSystems 10 and 20. The DECSystem tape utilities, of course, generate tapee that are "native" to our **2060. Finding** a common format for exchanging tapes with other machines **has** been more of a challenge.

The tape format **we** have settled on works quite well, although it **is** limited to the standard **ASCII**  character set, one character per tape character **(6**  bits), which does not accommodate font files in internal form. This format is simply a variation on the old "card-image" format, with 80-character records, 100 records per block (8,000 charactere per block). When reading one of these tapes, we assume that no carriage return/line feeds **are** present, and that all **tenminal** spaces **can** be stripped from **each** record. We therefore recommend that input lines not end with the **\U** control sequence, since it cannot be distinguished from  $\langle c \rangle$  after stripping; in practice, this has occurred only rarely, and waa *easy* to correct, although inconvenient.

Another tape problem is what to do about labels. The utility program we use to read "foreign" tapes isn't very clear about label formats, **so** the easiest thing to do is omit labels. We have just successfully read a **IBM** 370-generated tape with "ANSI standard labels" (which are not among those defined in the utility manual, and for which **Susan** Plass had to try long and hard to find a description, and make **several**  attempts before a good tape waa actually written); we finally treated the labels as a separate file, which **was** discarded once the real file wae safely on disc. Suggestion: forget about labels. (They're probably really neceseaty only for multi-volume tapes, and no single T<sub>EX</sub> file should be that big anyhow-it would probably be big enough to contain the entire Encyclopedia *Bri&ca)* 

Finally, there **is** the matter of identifying what is on the tape. It would be appreciated if every tape **were** accompanied by a transmittal form (one is bound into **every issue of TUGboat), and by a lieE** 

of what fdes the tape contains. And, just **to** be **sure,**  % (file name)

as the first line of each file will make it easier to check the disc copy.

Once files are safely on disc, properly identified, they undergo eome editing (aa little **se** poseible) to ensure that they conform to TUGboat requirements. Of particular importance for compatibility **ie** the **we**  of a "standard" font aet. For TUGboat (in fact, for Of particular importance for compatibility is the use<br>of a "standard" font set. For TUGboat (in fact, for<br>all the Society's TEX work), our standard set is based<br>on the one used for the "book formet" (TeX monual on the one used for the "book format" (TFX manual, Appendix **El** p. 152) except for \font ?=cmtilO as in basic. tex. Only font codes G through **Z** are free to be used for jobspecific fonts, so if a TUGboat author has special font requirements he should note them in comment lines at the beginning of his file and if possible identify them by letters G-Z.

To permit automatic cross-referencing and **inser**tion of page numbers in the Table of Contents, a reference is added just following the title which **allows**  page numbers to be sent to a separate file. An error in the second T-of-C page in vol. 2, no. 2, ehould give you an idea how this works (when it's done right), but here are the detaih anyhow. In each file, **a** Line is **inserted:** 

# \pagexref(filnam}

which invokes the definition:

\def \pagenef #l(\send9i-def '#i€\curpage))) At the beginning of a TUGboat run the page number file from the previous run **ia** read in (' is \chcoded to type **0** for the duration, **ao** that these definitions really do become control sequences, then **back** to type  $12$ ="other"). Then a new version of the file is opened for output, to record **new** page **numbera**  should any changes have taken place. Actually, two different file names are used so that the old file is available after the **run** for compsrieon to the new version; also, some items don't ever get run through TFX, and their references are added to the page number file manually. When the page numbers converge, and a **final** scan of Varian copy turns up **no**  obvious blunders, the **.DVI** file is shipped off to the Alphatype for camera copy.

The **main** TUGboat header **file** is used to fop mat the one- and two-column pages. At present, the two-column routine **uses** the \save5\page . . . \box5\hfil\page technique. I would really like to be able to write out each column **as** a separate **page,**  but the output drivers require that each "sheet" contain the same number of "pages", and I haven't been able to figure out how to output two "pages" for a single-column page. Suggestions are welcome; **I11**  submit this as a problem for the next issue if no **aolution has been found by** then.

The address list uses a different header file, which does output each \page (i.e. column) separately to the .DVI file, putting the running heads and footers out as part of the last column. The width of each partial page is the distance from the left boundary of column 1 to the right boundary of the current column. This width is recalculated for every \page; \xcol is the column number, \xcolmax is the total number of columns per page, \xcolwd is the number of points each column is wide, and \intercol is the number of points skipped between two adjacent columns:

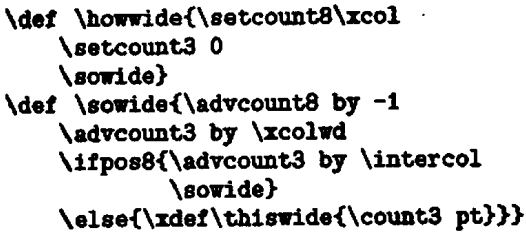

\output{ . .

```
\howwide
\if \xcolmax\xcol{(output headers)}
\vbox to size{
      \hbox to \thiswide{\hfil\page}}
\if \xcolmax\xcol{(output footers)
          \gcd(xcol(1))\else{(add 1 to \xcol)}}
```
I even use this to calculate the total page width (needed for, e.g., running heads; TEX's arithmetic is more reliable than mine):

> \def \xcol{\xcolmax} **\howwide** \xdef \pagewd{\thiswide pt}

I've used this technique to put together pages of up to 6 columns; if \xcolmax gets much larger, Mike Spivak's \result trick (vol. 2, no. 2, p. 50) has to be used to avoid a nesting level error on \sowide.

The .DVI file now contains \xcolmax pieces for each publishable page, each of which has the same reference point (upper left corner). It merely remains for them to be overlaid by the output device driver, which is assumed to have "pasteup" capability.

Yet another header file is used to prepare the Errata list. You may already have noticed that the current one has been TEXed, unlike those sent out with previous issues. There's a good reason for the delay: all the previous schemes for encoding "typewriter-style input" have been rather cumbersome, and I've been waiting for one that's really easy to use. Mike Spivak has made up one for his AMS-TEX manual (The Joy of TEX) that makes input strings look just like ordinary math coding; the only difference is that  $* \dots *$  goes around in-line statements, and

\*\*

金金

goes around displayed material. This will tually become available for use in the main of TUGboat, and Mike has promised to publimacro.

I said I'd be changing the instructions for some of the TUGboat control sequences describ the old How to ... guide. Here are the change A new control sequence, \hpar will give you a

- dented paragraph like this one. Unlike the hanging indented paragraphs listed, it do have to be \ended.
- $-$  The control sequence  $\end{math}$  end hparturns out unnecessary, since hanging indentation is sient, disappearing at the end of the cu paragraph.
- The line breaks in \textaddr can now be cated by  $\setminus$ ; I got tired of misspelling  $\setminus$ and made life easier (inspired laziness mu the greatest source of creativity known to a

Actually, there have been lots more changes t header files as I've learned more about TEX most of these changes are entirely transparent casual TUGboat author. When I'm entirely pl with the package, I'll submit it for publication Macros column. (It does depend on the AMS macros, and is distributed with them on tape.

In a later issue I'll report on the timing a tics for TUGboat. There have been many que regarding how much computer time is require run TEX and prepare output on various de Although TUGboat is probably atypical, it' publication that is readily available to all TEX and thus suitable for an example.

So keep those tapes and letters comingyour newsletter, and only your participation keep it afloat.

# **TEX FOR THE HP3000**

#### **Lance Carnes**

Amazingly enough, the mighty TEX-in-l system runs on the modest Hewlett-Packard computer.

The TEX-in-Pascal tape was received Stanford in May 1981 and it took approxin two person-months to do the conversion. were no problems of significant magnitude co ing the Pascal sources. As with every convi the sources had to be edited to weed out the

standard" features (e.g. OTHERS:) and many of the SYSDEP modules had to be rewritten. The .TFM font files converted nicely from the FIX rep resentation of reds.

By far the most difficult task was shoe-horning into a 16-bit word, **32K** address space, nonvirtual memory machine. Accessing the **49152**  records of MEM (takes 200K 16-bit words) and the other large arrays was accomplished through liberal use of software-implemented virtual memory. A version of the **Pascal** P4 compiler was modified so that when a large array is referenced, code is generated to bring in chunks of the array from disc atorage.

Naturally, a heavy performance penalty is paid with this implementation. Currently it takes two to three minutes to compile a single, simple page of text. Additional optimizations will be implemented before distributing this version, sometime in the next month (November 1981). Anyone with ideas and/or experience optimizing such an implementation is welcome to write to the **address** below.

This author has **agreed** to be the site coordinator for the **HP3000. If** you are interested in obtaining a copy of T<sub>E</sub>X for the HP3000, please write to the address below. Indicate which model and **MPE** release **you have,** and **any** output device(s) at your site. The initial **release** is scheduled for December 1, 1981.

> Lance Cernes 163 Linden Lane Mill Valley, California 94941

# **TEX FOR THE LBM 370 Susan** Plaas Stanford Center for Information Technology

It's finally up and running--Pascal TEX for the IBM 370 running in the **MVS** batch. We have successfully produced device independent **(DVI)** out put files which have been correctly printed on the Stanford Computer Science Department **Dover**  printer. We do not have output drivers for printing these files from an **IBM 370-we** hope **to** write those **soon.** 

What we do have, however, is a version of PTEX which runs on ow 3033 under **MVS** and under ORWL, Stanford's timesharing system. The following is a brief outline of the changes we have made to PTEX in order to compile under Pascal/VS, to **run** on an **IBM** processor under MVS, and to **6x** a few **known CSD** version bugs. We **have** made no changes to TFX specifically to run under ORVYL;

that was achieved merely by compiling T<sub>FX</sub> with an interactive version of Pascal/VS.

# 1. T<sub>K</sub>

- ' a) **AU** integer subsets **were** changed **to** PACKED integer subsets.
- b) **AU** REAL8 were changed to **SHORTREAL.**
- c) **MTERN** was changed to **WTERNAL** throughout.
- d) **OTHERS** : was changed to **OTHERWISE** throughout.
- e) **INITPROCEWRE** was changed to PROCEDURE **INIT** and a call to **INIT** was added **aa** the firet executed statement.
- *f)* **In DEFINEFONT,** the label **0** on the statement **LABEL 50, 31, 0**  is never referenced, causing a warning from Pascal/VS; this label waa removed.
- g) In the loop from **N+l** to 30 within LEXICALORER, the initialization of **TRUNCWORD [I1** : **=O** was added **to** the existing initialization of **HYPHENATIONWORD.**
- **2. TEXPRE**

Changes (a) through (e) of TEX above are identical for the **TEXPRE** module.

- *f)* There are a few lines longer than **72 charactem**  These were broken up rather than expand the **YARGINS** option to **80.**
- g) At the start of **XENT** the statement **SWORD** := **HOLWORD** was added.
- **h)** The following were added to **INITSUF:** 
	- **VAR <sup>I</sup>**: **INTEGER;**
	- **FOR I:=O TO 115**

**DO SUFFIXCII** *.ALPHASET:=[]* ;

- i) The following were added to **INITPREF:** 
	- **VAR <sup>I</sup>**: **INTEGER;**
	- **FOR I:=O TO 108**

**DO PREFIX [I]** . **ALPHASET** : = **[I** ;

# **3. SYSDEP**

Changes (a) through (d) of TEX and TEXPRE are identical for SYSDEP; there **is no INITPROCEDURE,** so **CONSTANT VALUE** variables were changed to **STATIC** data.

- e) The **TYPE CHAR9** was changed **to STRING** (9).
- *f)* All files were changed to type TEXT.
- g) **ASCII** translation in and out md to and **from EBCDIC** was added **via** the **chrX** and ordX arrays.
- h) .Terminal 1/0 **was** modified so that **6ies** would not be RESET for each reference (necessary for a **BATCH** environment).
- i) **RESET** and **REWRITE** statements **were** modified for PASCAL/VS.
- j) The routine **INTOUT was** replaced with an algorithm more suitable for HEXadecimal arithmetic.
- k) Octal computations and constants were changed **to HEX.**
- 1) A **POSTAMBLE** file **called PST is** created in **CLOSEOUT** to make this information easier to access using standard IBM access methods.
- **m)** The **DVI** file is always named **DVI so** that the same BDname may be used in batch JCL.
- n) Code relating to **DIRECTORY** references was commented out; it is not needed in PASCAL/VS.
- o) The **FONT** file directory was changed to a VS partitioned data set.

A tape containing the source for our version of PTEX, TEX/370, will be available soon. For details on obtaining a copy write **to:** 

> **Suean** Plass C.I.T. Systems Polya Hall, Room 203 Stanford University Stanford, CA 94305

**When available, TrX/370 will be supplied on an IBM** standard-labeled 1600 bpi tape-please don't send ua a tape.

We plan to fix bugs, implement new releases, and incorporate comments and criticisms into TFX/370 and will publish those changes periodically to users who have ordered TEX/370. No promises are made or implied about responses outside of **such** newletters, but we do welcome feedback and will try to act on it. We also plan to implement output drivers for several output devices attached to our 3033/3081. These will be announced as they **are** implemented.

#### TEX IN ISRAEL

Jeffrey S. Rosenschein Stanford University

Over the past summer, TFX was brought up at the **Weimmm** Institute of Science in Rehwot, Israel. It **ie** running there on an IBM 4341 under CMS, with the Imperial College Pascal P4 compiler, and producing output on a Versatec 1200-A.

Many of the issues addressed in this implementation of TFX have been treated (repeatedly) in previous issues of TUGboat, with regard to other machines and other versions of Pascal; neverthe less, for the sake of completeness, I will briefly outline the major points of interest. It should be noted, however, that this was an old version of TFX, received from Stanford in January 1981.

Editor's note: David Fuchs comments, "It is unfortunate that Jeff had to use an old version of TFX-Pascal. Most of the following points had already been cleared up by Ignacio Zabola and Eagle **while Eagle was working on compiling TFX** Pascal/VS. Because Pascal/VS packs *records*  $\alpha$ **an OTHERS construct, it seems more suitable for the IRC in the Second Let**  $\mathbf{r}$ current T<sub>F</sub>X than the P4 compiler. T<sub>F</sub>X82 is **rently planned to require OTHERS, but even the current TFX makes no assumptions regarding po** The routine READFONTINFO is system-dependent and the documentation in TFX82 will be more a about exactly which bits go where.

- $(1)$  In Imperial College Pascal, there is no d case for CASE statements; instead, a THEN-ELSE construction was used to pe its function.
- $(2)$  CASE statement selector variables being range caused a Pascal crash (this is not the in Stanford's Pascal). An IF-THEN con tion made sure CASE statements were aconly when the selector variable was in range.
- $(3)$  Labels that were declared but not used had to  $(3)$ be **remwed.**
- $(4)$  The INITPROCEDURE construct does  $n$ ist in Imperial College Pascal; instead, a dure called INITIALIZE was introduced i place.
- $(5)$  Overly large procedures had to be split for compilation to succeed. In the TEXPRE module, these procedures were INITIALI INITMATHCODES, INITFONTCODES, INITSUF and INITPREF. In the TEX module, the procedures JUSTIFICATION MLISTTOHLIST had to be split.
- (6) **Imperial** College Pascal does not **allow** assignment between variables of differently i (though identically defined) types. the TYPE declarations of PCKDHYPH PCKDCONSPAIR and TBLREADOUT in the TEX and TEXPRE modules changed, respectively, to declarations of PACKEDHYPHENBITS,

**PACKEDCONSONANTPAIRENTRY** and TABLEREADOUTTYPE so as to be patible with the corresponding SYSDEP rations.

- $(7)$  The name INPUTFILE was used in TEX as a procedure name and as an identifier enumerated type. To allow compilation identifier name was changed.
- (8) FILES OF ASCII had to be changed to **FILES**  OF CHAR.
- (9) The ORD and CHR functions in Im College Pascal map to and from the EB character encoding scheme. This con with T<sub>FX</sub>'s expectations of an internal

28

encoding of **all** characters. Two translation arrays were utiliaed to convert characters to and from ASCII, thus satisfying TEX's needs.

- (10) PRINTOCTAL was altered so as to work on a 32 bit machine.
- (11) The procedure CONNECT was used to link internal Pascal file **names** to real-world **files,**  replacing T<sub>E</sub>X's multiple parameter RESET **and** REWRITE procedures.
- (12) All code that looked for an "end-of-line" character (usually a carriage return) was changed to utilise the EOLN function. This was neces sary due to the record-oriented structure of **IBM**  files. Likewise, instead of writing a carriage return onto a Ale to **signify** an end-of-line, the procedure WRITELN was used to finish off a record and transfer it to a file.
- (13) Imperial College does not pack records **as** expected in the SYSDEP module code. To overcome this, the PTEXTNI.TBL file was changed from a file of INTEGER to a file of MEMORYWORD, extra routines were introduced to build correct font data structures, and bytes were explicitly packed **into** integers for the **DVI** file.
- **(14)** The SCANNUMBER routine in TEX and TEXPRE makes no check for overflow as it reads in a number from the user's TFX input file. If the hapless user includes too large a number, Pascal crashes, and there is no way of knowing that the overffow **was** not internal to T<sub>E</sub>X (i.e. some previously undiscovered bug). A check **was** introduced in the SCANNUMBER routine so that if overflow is about to occur, the **ERROR** procedure is called. This gives a **stan**dard dump of the buffer and allows the user a graceful recovery.

Due mainly to Jmperial College Pascal's lack of record packing facilities (which causes MEMORYWORDs to each occupy 4 words of memory), it is necessary to have a runtime storage allocation of approximately 2000K to run TFX. Production of raster files for the Versatec takes about **700K.** As of this writing, the system **has** been put through a series of relatively small tests, and **(so far) seems** to be working without difficulty.

As with all those who have brought T<sub>FX</sub> up at varioue installations, I have several suggestions for changes to the code; these are intended solely to aid portability, and increases in portability **may,** of **course,** be purchased at a cost to some other important consideration (such as efficiency). Nevertheless, if **W-in-Pascal** is really intended to be a portable **program,** there **ought b be more consideration of** 

standard **Paad** features, and **sensitivity** to differing machines. The two main suggestions are:

- (1) **The** OTHERS construct should be **removed**  once and for **all;** it has no place in code that is advertised as portable, especially not in the actual TEXPRE and TEX modules **(as** opposed to the SYSDEP module). Its removal was time consuming, and it should not have to be carried out repeatedly at various installations. At times, finding the correct values to **use** in the **IF-THEN** construct was non-trivial due to nest ing of CASE statements and the appearance of labels within procedures. In addition, there was **an** abnormally high chance of an error creeping into the code; such an error would be extremely difficult to track down.
- (2) Assumptions about packing should be removed from the code; experience **has** shown that this restructuring is quite feasible. Although this will result in slight degradation of TFX's efficiency at some installations, it will cause 'QjX itself to be implemented with **much**  greater **ease.** This is especially crucial in the READFONTINFO routine, where insufficiently explained assumptions about packing led, **hi**tially, to a serious implementation error. To help increase efficiency at those inetallations with "correctly" packing compilers, helpful hints on how to convert certain code should be included with the documentation; the default, however, ought to be code that will run **even** in a non-packing environment.

# 'I@ **AT THE UMVERSITY OF MICHIGAN SUMMARY** OF **PROGRESS**

## David Rodgera

The University of **Michigan** Computing **Center**  has installed T<sub>E</sub>X on an IBM 370/148 running under **VM(CMS).** Work continues on converting the system-dependent module to run under the **MTS**  operating system on an Amdahl machine. The installation process would have gone unhindered, except for our inexperience with Pascal, the **VM/CMS**  operating *system,* and the system editor. The entire installation process required about three weeks of full-time effort (spread over six weeks) **and** probably could **have** been done in half the time by **an**  experienced Pascal/VM/CMS programmer.

A device driver haa been installed for a Linotron 202 phototypesetter in the Ann Arbor **area** and we are evaluating options for supporting other proof-

 $\mathbf i$ 

and final-quality output devices available in the University community or through local vendors.

We are especially interested in exploring the feasibility of using intelligent terminals (e.g., ONTEL) as a source of local intelligence for driving printing devices. If anyone has had any experience with this *sort* of output configuration or wants to **expreae** a prejucide, we would welcome an opportunity to discuss them. Please write

> David L. Rodgers University of Michigan Computing Center 1075 **Beal** Avenue Ann Arbor, MI 48109

# **VAX ON UNIX** Bob Morris UMASS/Boeton

The Computer Science Department at Cal Tech has succeeded in running TEX compiled under the Berkeley VAX UNIX Pascal Compiler. By the time you read this, I hope we will have CIT's work at test sites and be working toward a clean public distribution through one or another traditional UNIX distribution arrangement. The work at CIT was done by Calvin Jackeon, whose report I have included **below,** slightly edited. Following Calvin's report is one on device driver work at Brown University.

# *l)ijfC* AT **CALTECH**

#### Calvin Jackson

We have PTEX running on the VAX/780 at the Computer Science Department of CalTech. The operating system is Berkeley **UNrx** Version 4.0. We have compiled with Version 4.1 and corrected a minor problem-an octal constant > maxint.

We acquired a version of PTEX via the ARPANET in May 1981 after the TEX workshop at Stanford. In July we had DVI output consistent with Stanford test cases. A new version of TFX was retrieved from Stanford in July, and approximately 6 hours was required to make the local modifications and produce acceptable test results.

The Department has a DEC-20 and a VAX/780. Output devices are a Trilog C-100 (100bpi, VAX), XGP (200bpi, DEC-20), Applicon plotter (125bpi, **tape), and** various **HP** plotters. Some specialized graphics terminals are also available.

Our experiences with PTEX are similiar to the reported in previous issues of TUGboat. We a with many published suggestions regarding b tutorial information about SYSDEP concepts. found that most of our problems were due to la experience with Pascal and machine dependencies Pascal data representation. The DOC listings essential; we are impressed with their quality completeness.

#### **Compilation Problems, Source Configuration**

After reviewing the DOC listing and some samples in the UNDOC version we performed a **tests to determine how some potential problem and the state of the state of the state of the state of the state of the state of the state of the state of the state of the state of the state of the state of the state of th** are handled by the Berkeley compiler. After analysis we made some basic decisions. A prepro sor would be developed to perform some deal source transformations, separate compilation **u** were desired, and the SYSDEP program would divided into smaller compilation units. A sim "lex" program was prepared to do the source tra formations; it is referred to as "pedit" in the lowing discussion. The decision to use a prepro sor was strongly influenced by the regularity the UNDOC version; if some other source i is used the preprocessor might not be so sin The separate compilation-unit decision was base compilation time and the expectation that we w be doing a lot of compilations of areas of SYSE

Following are the observations and the appro adopted to cope.

The type allocation model used by Berkeley is following:

char: 8bits. This type will perform as expecte long as the value range used is 0..127.

real: 64bits.

integer: 8, 16, or 32bits. Integers are signed stated in the Report). The signed attri means that a subrange of  $0.1255$  require bits.

Variant records are optimal within this definition.

This model allocates 64bits for the MEMORYWORD. Note that 64bits would be quired if reals were shorter. Storage economy quires short reals and signed subrange types (or treatment of **certain** integers as unsigned).

The DVI file is byte oriented and is defined as subrange type  $0. .255$ . We changed this definition be  $-128.127$ . The DVI output routine and o routines that interface to a DVI file convert values  $>$  127 to value  $-256$  on output and convert values  $<$  0 to value  $+256$  on input. TFM files are handled on a similar basis.

In case-statements, if none of the case-const is equal to the case-index, a runtime error is **s**  times reported. My experience is that the results are unpredictable.

PTEX uses a compiler specific feature for default **(OTHERS)** case-constants. We decided to **use** the following construct. .

```
if expression in set-constructor then
  case case-Index of 
  ....<br>...
  end else begin 
  { . . . OTHERS code follows) 
  ... 
  end
```
This process is performed semi-automatically by pedit. A program scans the source for casestatements, inserta the skeieton if statements, and generates the sebconstructor on a auxiliary listing. We then manually edit in the set-constructor, the program **also** provides a line number directory of **all**  case-statements.

We did aome after the fact timing studies and determined that the preferred transformation is

```
CASEARG : =case-index; 
  if not ~CASEIWDEX is 
       [LOWERLIMIT, UPPERLIMIT]then CASEARG : =LOIERLIMIT-1; 
  case CASEARG of 
  . . . .<br>. . .
  LOVERLIMIT-1,otherslist: 
  . . . {OTHERS code) 
  end
```
This provides acceptable efficiency, does not make an exception of the case-index being a function call, may require a few extra editing keystrokes, and is compatible with the program that scans and **alters**  the source. may require a few extra editing keystrokes, and is<br>compatible with the program that scans and alters<br>the source.<br>One procedure (VARSYMBOL) contained some<br>inaccessible code due to the omission of a case-<br>constant. The insta

One procedure (VARSYMBOL) contained aome constant. The instance **was** reported by the compiler. We edited in the appropriate case constant. This condition did not exist in the eecond aet of sources we retrieved (July 1981).

Equivalence of type requires that each variable be defined by the same type declaration. This **was** significant because of our decision to **use** the separate compilation feature. We manually reviewed the programs for common type declarations and placed them on an "include" file. Our first copy of PTFX **(May** 1981) contained instances of the same types with different spellings. A subsequent copy (July 1981) had resolved these problems. It **waa** interesting that we had guessed wrong on the eventual spellings. This process was not very time consuming, there are surprisingly few type definitions and the lexical order **of the program simphilea the taek.** 

The empty-statement is incorrectly handled in the following construct:

.if boolean-eqression then empty-statement - else statement

A diagnostic is provoked. A "begin end" or system procedure "null" in place of the empty-statement will satisfy the compiler. This task was **assigned** to the program "pedit" .

Labels that occur in the label-declaration-part must occur in the statement-part. Labels that did not occur in the statement-part were edited out of the statement-declaration-part. The diagnostics provided by the compiler were the cues.

The standard compilation mode treats upper-case as different from lower-case. In the standard mode keywords are lower-case. A compile option permits this treatment to be suppressed; the option specifies that warnings should be produced for non-standard Pascal. However, we could not use the **separate com**pilation capability if the "standard" Pascal option waa selected. We assigned the **taek** of converting keywords and standard identifiers to pedit.

Separate compilation units are supported by the compiler. The compile system rigidly enforces the concept that the fragmented program be equivdent to its composite model. This enforcement is primarily at the compilation and linkage stages.

We manually reviewed the compilation text and constructed the following compilation units. The choice waa primarily baaed on the DOC version, experience has suggested better fragmentation.

- texpre.p: Vanilla TEXPRE.PAS except for the deletion of common subroutines and types.
- tex.p: Vanilla TEX.pas except for the deletion of common subroutines and types.
- ey8dep.p: SYSDEP.PAS (DOC) Section **16,64 ma, min** and output routines.
- **baeici0.p:** SYSDEP.PAS Section 23 Basic 1/0 procedures.
- string.p: SYSDEP.PAS Section 17 The String Handler.
- filename.p: SYSDEP.PAS Section 51 Scanning File **Names.**
- inf0nt.p: SYSDEP.PAS Section 57 Reading Font Information.
- fetchdata.p: SYSDEP.PAS Section 71 Retrieving Data Structures.
- storedata.p: SYSDEP.PAS Section 69 Storing Data Structures.
- globay8dep.h: SYSDEP.PAS **Gbbal** variable and pm cedure declarations for SYSDEP.
- globconst.h: SYSDEP.PAS Global constant-definition-**Part.**

globexternal: SYSDEP.PAS Global procedure and function definitions.

The program-declaration must include the file **"output".** 

Program declarations were edited to conform to the Report.

Variables declared to be structured types that require more than 64,536bytes of allocated space<br>provoke a diagnostic. Berkeley was contacted Berkeley was contacted regarding the limitation on the size of structuredtypes. My understanding is that the limitation should only apply to the use of those variables, not to their allocation. The diagnostic was not present in Version 4.1; we were provided a **fix** for Veraion 4.0. The **fix** required the deletion of the diagnostic and rebuild of the compiler.

PTEX uses the compiler-specific initialization feature **INITPROCEDURE** not supported by the Berkeley compiler. INITPROCEDURE **was changed** to a proper procedure and a call placed in the statement-part of the program.

Goto-statements in procedures ERROR and QUIT provoked a diagnostic during the assembly phase. The statements were sufficiently displaced from their target that the preferred instruction could not be used (its displacement field is **too**  short). An assembly option is available that requests the longer jump. We decided to move procedure QUIT adjacent to the program-statement-part and change the goto-statement in ERROR to an invocation of **QUIT.** 

#### **Support Tools**

Stanford and Berkeley were extremely helpful when support was requested. We particularly appreciate the efforts of I. Zabala (Stanford) and P. Kessler (Berkeley).

We used a screen editor based on EMACS and many of the standard **UNIX** tools. A "lex" program **was** invaluable for performing simple source analysis and transformation. The Stanford programs DVITYP, PLTOTF, and TFTOPL were **also**  invaluable for understanding the interfaces and **as**  mots for other programs. Following is a list of auxiliary programs and their function.

- **DVITYP:** Stanford program that provides a formatted dump of a DM file. Converted to **VAX**  without the random **access** feature. Essentially no **program** changes required.
- **DVIDEC:** Stanford program that provides a raw dump of a DVI file. No program changes re**quired.**
- **tfindec: Program based on TFTOPL but lacking** robustness and elegance of output. Produc raw dump of a TFM. Operates on the DEC and VAX; primarily used to prepare TFM for transfer to the VAX
- **tfmbin:** Program based on PLTOTF but lacking robustness. Produces a TFM file from the put produced by tfmdec.
- **tfmprt: Program based on TFTOPL but lacking** robustness and elegance of output. Produc satisfactory dump of a TFM file.
- **fextouch:** Converts a VNT file to the Berk "vfont" format.
- ucbtfm: Generates a partial TFM file from Berkeley "vfont" file.
- dvitriplot: Converts a DVI file to the format requ for plot mode printing on the Trilog prin Font files are in the Berkeley "vfont" forma page of text is set and output to the stand printer spooler (raw mode option).
- dvitrilog: Converts a DVI file to the format requ for standard printing on the Trilog. The used must be a typewriter style defined for **Trilog.** Thia program is **unsatisfactory.**
- pedit: Lex program that scans a .PAS source and cards blank lines. Inserts code to assist edi of case-statements with OTHERS. Transfo certain empty statements to "begin en Changes keywords and standard identi to lower case. Produces a directory case-statements with a complementary constructor. Produces a directory of proced and function declarations. This program makes **makes** significant assumptions about the nature of input, i.e., it is not general purpose. If  $t$ are significant changes in the format of distributed version, the program would be carded or changed.

# **Plans**

We are thoroughly dissatisfied with what we have for user interface with respect to file specification. Better user control of the name of the output file is desired. This work is local to two of SYSDEP compilation units.

The system response to error conditions is satisfactory. I believe some of this is due to response to runtime language violations. Som due to the way the system is designed. Experience to the way the system is designed. and experimentation will, hopefully, provide s guidance.

The Versatec printer is being interfaced to VAX. Scan conversion will occur on the V Software has to be found or developed for device. *Some porn* Brown *is* **reported** *elsewhwe in* 

this issue...ram A similar condition exists for our Applicon plotter. The Applicon is off line, data is transferred via magnetic tape.

The device interfaces **are** not very efficient or robust. Improvements in these areas will be pursued.

Currently, there are a number of pieces that must be used to perform the typesetting task. They have not been integrated into a reasonable user oriented capability. This has to be corrected.

Various macro packages look interesting and should be available to our users. Acquisition and installation will be pursued. (We do not yet have any TFX users.) The system is still in a pre-release state. Release and user support/encouragement **are**  key items.

We desire to have equivalent facilities on the **DEC-20,** an effort has been started to host PTEX on that machine.

We plan to retrieve **METAFONT** and attempt to host it on the **DEC-20.** 

# **THE STATUS OF VAX/TEX AT BROWN** Janet Incerpi

We received a tape from Calvin Jackson containing some TFM files and the TFX source and binary. We were able to get TFX running simply by reading the tape and putting the files in the directories specified. Since we had already installed VNT files and debugged software to take **DVI** files and send output to the Benson Varian **(see** TUGboat vol. **2**  no. **1** p. 49) we were able to print papers within a few days. (It was necessary to change the pro**grams DVIVER** and **VERSER** to handle the new DVI file format.) We have not recompiled T<sub>FX</sub>, we **are** just running the binary we received but don't expect recompiling to be a problem.

# **VAX/VMS SITE REPORT**

# **M. C.** Nichols **Sandia** National Laboratories

There are now **40** sitea that have received the Oregon Software VAX/VMS version of T<sub>E</sub>X. The **VMS** group **ia** presently in a holding pattern while deciding whether to bring up an intermediate **ver**sion of TEX (the current VMS version is the one **which** existed at Stanford **as** of *11/80;* it uses tfx fonts rather than tfm ones) or to wait for the most **meat Pascal mion. Rumor has'it that the moet** 

recent version will go a long **way** toward eliminating the *15-20* **aec.** delay now experienced at the **etart** of every TFX user's run.

- Until now, the Versatec **was** the only output device for TEX on the VMS system, but an accompanying article by Jim Mooney **(see** p. 13) **diecueaes**  the birth of a Varian driver written for the **VAX**  in FORTRAN 77 (FORTRAN STRIKES AGAIN!). It is hoped that the Varian driver will appear on the VAX/T<sub>F</sub>X distribution tape soon along with any other drivers etc. that have yet to be publicized. Several people have called expressing interest in spoolers for the Linotron **202** and **APS-5** for the **VAX** 

The current version of QX for the **VAX is** still available from Oregon Software for a **\$50** reproduction charge (see TUGboat vol. **2** no. 2, **page 33).**  Their address is

> Oregon Software **2340** SW Canyon Road Portland, OR **97201**

You are to be encouraged to share this tape with other VAX users in your area, but please eontact Barbara Beeton (AMS) or myself if you obtain a **VMS** version in this manner so others in your area will be able to find out that you have TFX up and running.

I would like to solicit news specific to **VAX/VMS**  for possible inclusion in a TEX/VAX/VMS memo to be sent to VAX/VMS users early **next year.**  Especially welcome would be problems, comments, **programs,** or macros that bring to light or solve any of the difficulties with QjX that **are** peculiar to the VAX/VMS system.

**ENHANCEMENTS TO VAX/VMS TEX** AT **CALMA**  John Blair Calma

Calma has had TEX running on its VAX for about four months now, using a Versatec V-80 as an output device. While we were happy to have TEX inhouse, there were a few inconveniences to the **VAX**  version of TEX which prompted me to rework some of the VAX-dependent code in Barry Smith's lafeet release of the VAX Pascal version of TFX.

The biggest problem was the fact that DEC Pascal can only open files for exclusive use, while TEX requires shared, read-only access for the initidination and font filea, **as weU ae** common **source files such as basic, tex. Thus if two people tried** 

to **run** at the same time, the second (and third . . . ) were informed that the initialization file TEXINI. TBL **was** locked by another user. The quick and dirty **fix** for this problem (well, it wasn't really that quick, and all-in-all isn't really that dirty, con sidering the alternatives) was to write a set of FORTRAN subroutines and functions: FOPEN, FCLOSE, FRESET, FGET, ... to simulate the Pascal I/O calls for all input files. Since DEC FORTRAN supports shared, read-only acceas, the problem was solved. The only negative factor in the conversion is that initialization now takes 30 seconds elapsed time on an otherwise idle system, rather than the previous 20 seconds. I feel that this time could be shortened dramatically if I could find a free week to rewrite the entire initialization procedure (using an assembler routine to block-load the **data** directly into the program arrays).

Previous to doing this rewrite, we worked around the problem of not being able to run concurrent images of TEX by creating a batch job queue which ran TFX jobs one at a time. To do this we changed T<sub>EX</sub> to scan the command line and automatically \input the file name found there. For example,

#### **TEX** foo

is equivalent to running T<sub>E</sub>X and then entering \input foo **aa** the first command. For the batch system to run properly, foo.tex should contain everything from the \input basic to the \end.

A side effect of this organization is that once the 'QjX job is submitted (a command fle handles **all** of the details), the terminal can immediately be used for other work, rather than having to wait for  $T\cancel{F}X$ to *dialien*.

When the background job **has** finished, a message is broadcast to the user's terminal, and, if TFX exited normally, the .DVI file is automatically sent to the spooler. (Note that any TFX error which prompts the user for terminal input will cause TEX **to** exit abnormally, **since** the batch SYSSINWT **will**  indicate an end-of-file condition to the program).

The names TEXOUT. DVI and ERRORS. TMP which were hard-coded into the source were changed to DVIFILE **and** ERRFILE so that the command proce dure could set the name through

assign/user foo.dvi DVIFILE

assign/user foo.err ERRFILE

which gives the output files the same name (but different extensions) as the input file.

Now that multiple images of TEX can run concurrently, we no longer need the batch system, but, in fact, most people stiil use it instead of the interactive version due to the **savings** in time. We could also use subprocesses to run TEX, but the batch system allows us the flexibility of specifying how m jobs can run concurrently (three or four TFX running together tend to slow the system dow bit).

We had a problem using the Versatec printer to the fact that normal print jobs and  $T_{\text{F}}X$ would both try to write to the device at the same time. This was solved without writing a symbion manager by running both types of jobs in a single batch job queue which only let one job at a t have access to the device.

The file name parsing routines contained the ror of assuming that the first period "." encounter was the delimiter between the file name and the tension. This resulted in the inability to use a directories in file name specifications. Fixing allowed us to organize the [TEX] directory a bit moving all of the fonts to [TEX. FONTS], and us [TEX. **INPUT]** as the default directory to try if input file is not found in the user's directory.

As an aid to the interactive user, I put in hooks to the VAX help utility. If the user ent Control-H in his input line, the user is passed the help routine. When the user exits help, command line is automatically reinstated up to Control-H, and the user can continue the line. usefulness of this can be appreciated by anyone w has tried to look up the syntax for a control sequence in the TEX manual. Trying to find the right p can be frustrating. Though we have the hooks help, we currently lack the content. If anyone has machine-readable base of information on TFX **s** tax and usage, I would certainly appreciate hear from you.

Another problem which I rectified was the f that all fonts which were defined were written in the postamble, whether they were actually u or not. Since basic.tex defines about a do fonts, the spooler spent a very long time load in fonts which were not used. This was easily rected, and was the only modification which volved TEX.PAS itself, all other changes being or tained in SYSDEP.PAS.

Barry's programs LVSPOOL (which I renar TEXSPOOL) and **READDVI** were also modi to open "DVIFILE" rather than "TEXOUT.DV TEXSPOOL was changed to refer to the Versate "LVAO:" rather than "LPAO:" since we had alre assigned LPAO: to our line printer. TEXSPOOL a minor error in that it would crash if you tried **to**  print an undefined character from a font. In gene this doesn't really matter, but it makes the prod tion of a font book quite difficult. A trivial fix **t** care of the problem.

Future work involves speeding up TEX initialization (perhaps I'll just wait for the new Pascal version from Stanford, which supposedly will eliminate the need for much of the initialization), as well as using Calma's interactive graphics systems to dump raster images in the form of a font so that we can incorporate drawings and shaded images directly into the TFX output for our internal documentation needs.

I'm sending off a tape of my modifications to **Barry** Smith **eo** that he **can** implement those that he feels are worthwhile into his future releases. Anyone interested should **also** feel free to contact me directly.

#### **"POOR MAN'S"**

## John Sauter

Greetings to all of you in TFX-land, from grand wizard to humble worker in the field. I have joined your ranks, I have become a TFX user!

I **am** running what must surely be characterized as a "poor-man's" TFX system. Although my host machine is a VAX-11/780, my printer is an **IDS-460**  with the graphics option, which provides me with 84 dots per inch. The printer was tax-deductible because I also use it to help in the preparation of **W2** forms on **mag** tape (but that's another story). After buying the printer I couldn't afford the \$50 for Pascal TEX from Barry Smith, so I convinced a department at **DEC** that they should order it. They did and, through the magic of DECnet, I got it from them.

Putting up TFX was a real nostalgia trip. My first computer job was with the Stanford A. I. Project in the late 1960'8, and when I **was** there I felt that any project could be completed in 6 weeks, and anything short of a major compiler could be done in a single weekend if one were sufficiently dedicated. Since leaving Stanford I have learned that even a trivial change to a **text** editor **can** take a year to get into customer's hands.

It was with great **joy,** therefore, that I spent last weekend making TFX work on my IDS-460. Actually, TFX itself worked with few problems. The struggle was with the post-processor to send the **.dvi** file to the printer. Even though I had LVSPOOL before me as an example getting everything straightened out wasn't simple. Here **are** the most critical things I learned, in **case** somebody should face a similar problem in the future:

First, T<sub>RX</sub> seems to believe that the printer operates from high bit to low bit, left to right across

the page. This is the PDP-10 convention. The PDP-11 convention is to operate from low bit to **higb**  bit. The Versatec seems to follow neither of these . conventions, operating from low byte to high byte, but within a byte operating from high bit to low bit. There is some code at INSERTLV to scramble a bit string from PDP-10 format to Versatec format, and my statements above about what the Versatec expects are baaed on it (I have never seen a Versatec manual).

My printer follows the PDP-11 convention. I considered modifying INSERTLV to convert from PDP-10 format bit strings to PDP-11 format, but decided not to, since it would involve reversing the whole string, one bit at a time. **Instead** I just ORed the bit string into the **scan** line wing the VAX-11 instructions **MTZV** and INSV to operate on **all** 32 bits at once, and arranged to scan the string in reveree order when sending it to the printer. My code for INSERTLV ended up looking like this:

.ENTRY INSERTLV.<sup>-</sup>M<R2> **SUBI.3** OHOR12 **(AP)** , #2080, R2 Dcnv R2, X32, **@SCAN (AP)** , RO BISL OBITS **(AP)** , RO INN RO , R2, X32, @SCAN **(AP)**  RET

Since I don't have Metafont I was unable to convert the fonts for **an** 84 by 84 resolution printer, so I must pretend that my printer has 200 by 200 resolution and a small page. After some experimenting I found that a design sire of 2.5 inches wide by 3 inches high works. Using the ten-point fonts I can print postera, so I have made some copies of "The Typographical Error" and **am beginning** to distribute them among the **writera** to try to generate interest in TFX. Maybe I can find someone who is willing to invest in a real printer!

I hear someone asking, "I didn't know you could interface an IDS-460 to a VAX-11." The **IDS-460**  is certainly not supported by DEC as a printer on the VAX-11 so mine is driven through a 300 bit per second terminal line and my **APPLE** 11. I have constructed a protocol to compreae the page image for transmission the way a FAX machine would (during a previous weekend) but even so it takes about half an hour to print a moderately complex page.

I made one change to SYSDEP and LVSPOOL for the sake of convenience. I changed **all** referencee to ITMI to be instead **TMS** : . I did thia **becsuse** I didn't want the administrative hassle of setting up **[TEX]** as a top-level directory, so instead I put TFX into a sub-directory and defined the logical name **TEX\$** to point **to it. I recommend** this **to all users** 

of TEX on VMS, since it makes using TEX more convenient.

I had one problem with T@C I compiled **SYSDEP**  with **/CHECK,** and sometimes **when** loading a font I get a subrange error in MAKEPTS.

I am looking forward to the "final" version of QjX for the vAX-11, which will let me **run** the **fancy macro** packsgee published in TUGboat, and let **me**  build font tables for my law-resolution printer. **Keep**  up the good work, T<sub>F</sub>X fans, and, from now on, count me in!

> John Sauter 801128 Bates Road **Merrimack, NH** 03054 603-4247637 Computer: VAX-11 Output Device: **IDS-460**  Application: TEX posters

**Editor's note:** The hard copy of this report, printed on the aforementioned IDS-460, is too appealing not  $\frac{1}{2}$  **to share with the readership.** One page  $(\text{of } 4\frac{1}{2})$  is rleprirded. **as an** exhibit **an page IS.** 

**Fonts** 

# **FONT UPDATE**

#### **Ronald Whitney**

Probably the most important development concerning fonta since the laat issue of TUGboat is the limited access that TFX users now have to the Autologic **and** Mergenthaler fonta **(see** the article by Fuchs, page 21). While this is very good news to those with APS-5's and Linotron 202's and at least a point of leverage to others, progress ia **atill** limited with regard to establishing a library of device independent font descriptions. Work on **Euler** at Stanford and a Cyrillic alphabet at the AMS is continuing, and other sites (including Autologic) have expressed an interest in METAFONT. Of course, not only alphabets but **also** other special fonts need **our** attention (see the article by **Murphy,** page 37). We hope that further developments and other ongoing research concerning fonts and **METAFONT**  will be reported to the TEX community via TUGboat and **TUG** meetings.

**Warnings** & **Limitations** 

Don't **Just \let TEX** Hang--\raise or **\low** 

Beware of repeating a **\let** statement;  $T_{F}$ *X* hang, leaving you no alternative but to kill the leaving you with no error file to help in your nosis.

These four lines cause T<sub>FX</sub> to hang:

```
\let\oldsize=\size 
\def\size{\oldsize}
\let\oldsize=\size 
\size
```
**Theae** don't:

```
\let\oldsize=\size 
\def\size{\oldsize}
\size
```
Nor do **these:** 

```
\let\oldsize=\size 
\xdef\size{\oldsize}
\let\oldsize=\size 
\size
```
The above results were originally reported by Mike Spivak using the SAIL version of T<sub>RX</sub>. have been duplicated by Lynne Price using Pascal version on a VAX. An especially insi variation has just occurred at the Math Society job \input a header file wherein

> \let\italcorr=\/ \def\/{\unskip\italcorr}

was lurking. A second header file, essentially copy of the first, was also **\input**, and somey much later on in the data, an italic correction (\/) was applied. After questioning whether the sy had crashed (not an impossible occurrence), the **came to the local wizards for help. Diagnosis to** considerable length of time, and would have even longer had we not been familiar with the lem from Mike's experience.

Not that anyone would try it, but **\raisein \lowering boxes by negative amounts (in the** version, at any rate), has no different effect using the same positive amounts. The follo example says exactly what it's trying to do.

baseline<sup>raise</sup> 3pt<sub>baseline</sub>raise -3pt<sub>baselin</sub> baseline<sub>lower</sub> 3ptbaseline<sub>lower</sub> -3ptbaselin **Barbara B**